Platform LSF Version 9 Release 1.2

# *Release Notes for IBM Platform License Scheduler*

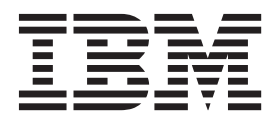

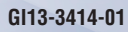

Platform LSF Version 9 Release 1.2

# *Release Notes for IBM Platform License Scheduler*

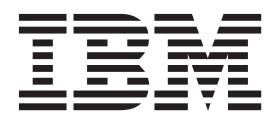

**Note**

Before using this information and the product it supports, read the information in ["Notices" on page 7.](#page-12-0)

#### **First edition**

This edition applies to version 9, release 1, modification 2 of IBM Platform License Scheduler (product number 5725G82) and to all subsequent releases and modifications until otherwise indicated in new editions.

Significant changes or additions to the text and illustrations are indicated by a vertical line (|) to the left of the change.

If you find an error in any Platform Computing documentation, or you have a suggestion for improving it, please let us know. Send your suggestions, comments and questions to the following email address:

#### [pccdoc@ca.ibm.com](mailto:pccdoc@ca.ibm.com)

Be sure include the publication title and order number, and, if applicable, the specific location of the information about which you have comments (for example, a page number or a browser URL). When you send information to IBM, you grant IBM a nonexclusive right to use or distribute the information in any way it believes appropriate without incurring any obligation to you.

#### **© Copyright IBM Corporation 1992, 2013.**

US Government Users Restricted Rights – Use, duplication or disclosure restricted by GSA ADP Schedule Contract with IBM Corp.

## **Contents**

#### **[Release Notes for IBM Platform License](#page-6-0)**

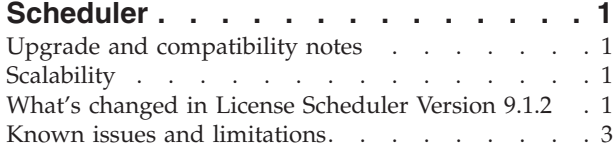

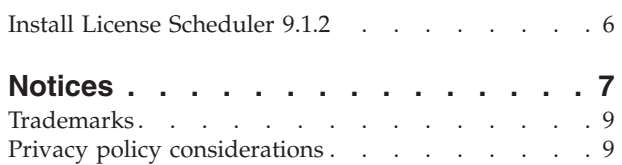

### <span id="page-6-0"></span>**Release Notes for IBM Platform License Scheduler**

Version: 9.1.2

Release date: December 2013

Last modified: November 18, 2013

Support: [www.ibm.com/support](http://www.ibm.com/support)

#### **Upgrade and compatibility notes**

#### **IBM Platform LSF compatibility**

IBM Platform License Scheduler (License Scheduler) 9.1.2 is fully compatible with IBM Platform LSF (LSF) 7.0.6, 8.0, 8.0.1, 8.3, 9.1, 9.1.1, 9.1.1.1, and 9.1.2.

#### **System requirements**

Operating system support:

- AIX 6 and AIX 7 on POWER
- Solaris 10 and 11 on Sparc
- $\cdot$  Linux on x86-64 Kernel 2.6 and 3.0
- Windows 2003/2008/XP/7 32-bit (client only)

#### **Scalability**

#### **Functional limits**

- 200 projects associated with each feature, 250 features simultaneously
- v 1 **blcollect** can pull 400 features from a single license server

#### **Non-functional limits**

- v 2000 features per license server, 60 license servers, 20 projects per feature
- v 2000 features per license server, 1 license server, 200 projects per feature
- 400 features per collector

You can use an alternate executable that wraps the **lmstat** command. These wrappers can do several things including:

- Run **lmstat** with additional switches to isolate output required for License Scheduler management.
- Run **lmstat** and modify the output format to avoid **blcollect** errors.
- Run **lmstat** and modify the license count to take some licenses out of the control of License Scheduler.

### **What's changed in License Scheduler Version 9.1.2**

#### **License Scheduler Basic Edition**

License Scheduler is now available in two editions: Basic Edition and Standard Edition.

License Scheduler Basic Edition is available with LSF and is not intended to apply policies on how licenses are shared between clusters or projects. Rather, License Scheduler Basic Edition is intended to replace an external load information manager (**elim**) to collect external load indicies for licenses managed by FlexNet. To replace this **elim**, License Scheduler Basic Edition limits the license use of jobs of a single cluster to prevent overuse of the licenses and tracks license use of individual jobs by matching license checkouts to these jobs. License Scheduler Basic Edition provides cluster mode features distributed to a single cluster with one service domain per license feature.

License Scheduler Standard Edition provides full functionality for cluster mode, project mode, and fast dispatch project mode features and feature groups for multiple clusters with multiple service domains per license feature, and also provides support for **taskman** jobs.

**Important:** A License Scheduler entitlement file (ls.entitlement) is now required to run License Scheduler Standard Edition. Copy the entitlement file (ls.entitlement) to the \$LSF\_ENVDIR directory before starting License Scheduler to run as Standard Edition.

To install and run License Scheduler Basic Edition, download and install the License Scheduler packages as described in the *Installing and starting License Scheduler* section of *Using IBM Platform License Scheduler*, but follow any specific steps for installing and configuring License Scheduler Basic Edition instead of Standard Edition.

License Scheduler Standard Edition is assumed in all License Scheduler documentation unless it is explicitly stated as describing Basic Edition.

#### **Combine multiple FlexNet features into one feature name**

The **FLEX\_NAME** parameter (in the Feature section of lsf.licensescheduler) now accepts a space-delimited list of feature names to combine multiple FlexNet features into one feature name specified under the **NAME** parameter. This allows you to use the same feature name for multiple FlexNet features (that are interchangeable for applications). LSF recognizes the alias of the combined feature (specified in **NAME**) as a feature name instead of the individual FlexNet feature names specified in **FLEX\_NAME**. When submitting a job to LSF, users specify the combined feature name in the **bsub** rusage string, which allows the job to use any token from any of the features specified in **FLEX\_NAME**.

#### **Configure remote FlexNet license server hosts**

If there are remote license servers within a domain, you may now designate at least one remote license server within that domain as a remote agent host. The license collector connects to the remote agent host and calls **lmstat** on the remote agent host and gets license information from all license servers that the remote agent host serves.

The license collector (**blcollect**) is a multi-threaded daemon that queries all FlexNet license servers under License Scheduler for license usage information. The license collector calls **lmutil** (or **lmstat**) to collect information from each license server. When there are both local and remote license servers (that is, license servers that are in a different subnet from the host running **blcollect**), the threads that collect information from the remote license servers are slower than the threads that collect information from local license servers.

<span id="page-8-0"></span>The **REMOTE\_LMSTAT\_PROTOCOL** parameter in the Parameters section of lsf.licensescheduler defines the connection command (and command options, if required) to connect to remote servers, while the **REMOTE\_LMSTAT\_SERVERS** parameter in the ServiceDomain section of lsf.licensescheduler specifies the remote agent hosts within a domain.

### **New and changed configuration parameters lsf.licensescheduler**

- Parameters section
	- **REMOTE\_LMSTAT\_PROTOCOL**: Specifies the method (command and optional command options) that License Scheduler uses to connect to the remote agent host if there are remote license servers that need a remote agent host to collect license information.

REMOTE\_LMSTAT\_PROTOCOL=ssh [*ssh\_command\_options*] | rsh [*rsh\_command\_options*] | lsrun [*lsrun\_command\_options*]

- ServiceDomain section
	- **REMOTE\_LMSTAT\_SERVERS**: Defines the remote license servers and, optionally, the remote agent hosts that serve these remote license servers.

REMOTE\_LMSTAT\_SERVERS=*host\_name*[(*host\_name* ...)] [*host\_name*[(*host\_name* ...)] ...]

- Feature section
	- **FLEX\_NAME**: You can now specify a space-delimited list of feature names to combine multiple FlexNet features into one feature name specified under the **NAME** parameter. This allows you to use the same feature name for multiple FlexNet features (that are interchangeable for applications).

FLEX\_NAME=*feature\_name1* [*feature\_name2* ...]

#### **Known issues and limitations**

#### **Hierarchical group paths require LSF, Version 9.1.1, or later**

To use hierarchical project group paths (by defining **PROJECT\_GROUP\_PATH** in lsf.licensescheduler), you need LSF, Version 9.1.1, or later.

#### **lmstat is not included with License Scheduler**

The **lmstat** (or **lmutil lmstat**) command is no longer included with License Scheduler. This command is included with FlexNet, and is usually in the /etc/flexlm/bin directory.

#### **When single job requires more tokens than the allocation buffer**

In fast dispatch project mode, you must make sure that you set the **DEMAND\_LIMIT** parameter to a value greater than the expected maximum number of license tokens required by any single job.

In cluster mode, you must make sure that you set the allocation buffer for dynamic distribution of licenses greater than the expected maximum number of license tokens required by any single job.

#### **Jobs using more than one feature triggering preemption**

In project mode, when a job that uses more than one feature triggers a preemption, an over-preemption may occur. For example, only one job needs to be preempted, but **bld** preempts two or more jobs.

To work around this issue, use fast dispatch project mode instead of project mode.

#### **Released license tokens are reserved again after restart**

For dynamic license features with duration specified in rusage, after restarting **bld** or **mbatchd** (with **badmin reconfig**, **badmin mbdrestart** or **bladmin reconfig**), released licenses are reserved again for the specified duration.

#### **Set file descriptor limit large enough**

Make sure the operating system file descriptor limit is large enough to support all **taskman** tasks, License Scheduler (**bl\***) commands, and connections between License Scheduler and LSF. Use LS\_MAX\_TASKMAN\_SESSIONS in lsf.licensescheduler to define the maximum number of taskman jobs that can run simultaneously.

#### **blusers -J shows only tokens and features requested by the job**

In project mode, **blusers -J** does not display additional tokens checked out by the job or features not originally requested by the job.

#### **Installation**

When installing License Scheduler standalone, the installer removes EGO environment variables from cshrc.lsf and profile.lsf. Specify a different LSF\_TOP from the LSF installation to install standalone License Scheduler.

#### **Preemption**

If the LSF administrator has defined JOB\_CONTROLS in lsb.queues so that job controls (such as the signal SIGTSTP) take effect when License Scheduler preemption occurs, **LIC\_SCHED\_PREEMPT\_STOP=Y** in lsf.conf must also be defined for License Scheduler preemption to work.

#### **Theoretical limit for license utilization**

License Scheduler is often held up as a license utilization optimization engine. Unfortunately application behavior and interaction with a license server can limit the maximum theoretical utilization a business can meet.

Managing licenses has complex interdependencies and behaviors. When a job launches, it does NOT immediately check out a license and hold that license for the duration of the job execution. Applications frequently check out a license after the application is launched and do not keep it until the job terminates. Some applications even do multiple license checkout/in during a single run.

If you are not using the **DURATION** and **DYNAMIC** parameters in License Scheduler, the time an application is running without a license checked out is lost license utilization because LSF/License Scheduler holds the licenses in a **RESERVED** state.

When checking the license server state using **lmstat**, it appears as though there are unallocated keys but no additional jobs being dispatched.

Due to unpredictably and license model complexity, loss of license utilization is a fact of managing licenses using License Scheduler when license checkout time is not identical to application execution time.

#### **feature.servicedomain.dat file grows too big with large scale configuration**

If, for example, you configure License Scheduler with 500 features, 100 projects, and 50 service domains, License Scheduler records information into data files every minute, causing potential performance issues.

#### **License Scheduler preempted job not redispatched before pending jobs**

Fairshare policy is based in part on accumulated in use tokens. Since preempted jobs may already have accumulated in use time, new pending jobs may be dispatched first.

#### **brun job is preempted by License Scheduler and resumed by mbschd**

License Scheduler sends a preemption command to the **mbatchd** to preempt a **brun** job. The job is preempted but then runs again. This repeats until the job is done.

#### **Incorrect output for hierarchical fairshare among Project Groups**

When License Scheduler hierarchical fairshare is configured, running **blinfo** without the -G flag displays incorrect share information. The same error occurs in output from **blparams** and **blinfo -p**.

#### **Same class-C features cannot be merged to the tasks**

In project mode, when there is more than one job in the system submitted by the same user and on the same host, License Scheduler distributes them to each job in a round robin fashion giving each job at most one class-C license.

#### **The job suspended unnecessarily on the specific condition involving hierarchical fairshare**

This bug only impacts on batch jobs in project mode. Assume **LM\_STAT\_INTERVAL** is set to a low value (for example, 10) in lsf.licensescheduler. The **mbatchd** updates license request every 15 seconds. This combination means that a running job can be preempted in the next scheduling session if there is ownership defined.

#### **Freed licenses are reserved after bladmin reconfig**

After taskman reconnects to **bld** (after running **bladmin reconfig**), a taskman job start time is the current time not the previous taskman started time. The **bld** reserves token for the duration.

#### <span id="page-11-0"></span>**Install License Scheduler 9.1.2**

Installing License Scheduler involves the following steps:

- 1. Get an entitlement file (License Scheduler Standard Edition only).
- 2. Run the installation program.

#### **Run the License Scheduler installation**

See *Using IBM Platform License Scheduler* for installation and configuration steps.

#### **IBM Platform Application Center 9.1.2**

IBM Platform Application Center provides a web-based user interface for job submission, job and LSF host monitoring, and reporting. License Scheduler monitoring and reporting is now included in IBM Platform Application Center.

You must install LSF before installing IBM Platform Application Center. See *Installing IBM Platform Application Center* for installation and configuration steps.

#### <span id="page-12-0"></span>**Notices**

This information was developed for products and services offered in the U.S.A.

IBM® may not offer the products, services, or features discussed in this document in other countries. Consult your local IBM representative for information on the products and services currently available in your area. Any reference to an IBM product, program, or service is not intended to state or imply that only that IBM product, program, or service may be used. Any functionally equivalent product, program, or service that does not infringe any IBM intellectual property right may be used instead. However, it is the user's responsibility to evaluate and verify the operation of any non-IBM product, program, or service.

IBM may have patents or pending patent applications covering subject matter described in this document. The furnishing of this document does not grant you any license to these patents. You can send license inquiries, in writing, to:

IBM Director of Licensing IBM Corporation North Castle Drive Armonk, NY 10504-1785 U.S.A.

For license inquiries regarding double-byte character set (DBCS) information, contact the IBM Intellectual Property Department in your country or send inquiries, in writing, to:

Intellectual Property Licensing Legal and Intellectual Property Law IBM Japan Ltd. 19-21, Nihonbashi-Hakozakicho, Chuo-ku Tokyo 103-8510, Japan

The following paragraph does not apply to the United Kingdom or any other country where such provisions are inconsistent with local law:

INTERNATIONAL BUSINESS MACHINES CORPORATION PROVIDES THIS PUBLICATION "AS IS" WITHOUT WARRANTY OF ANY KIND, EITHER EXPRESS OR IMPLIED, INCLUDING, BUT NOT LIMITED TO, THE IMPLIED WARRANTIES OF NON-INFRINGEMENT, MERCHANTABILITY OR FITNESS FOR A PARTICULAR PURPOSE. Some states do not allow disclaimer of express or implied warranties in certain transactions, therefore, this statement may not apply to you.

This information could include technical inaccuracies or typographical errors. Changes are periodically made to the information herein; these changes will be incorporated in new editions of the publication. IBM may make improvements and/or changes in the product(s) and/or the program(s) described in this publication at any time without notice.

Any references in this information to non-IBM Web sites are provided for convenience only and do not in any manner serve as an endorsement of those Web sites. The materials at those Web sites are not part of the materials for this IBM product and use of those Web sites is at your own risk.

IBM may use or distribute any of the information you supply in any way it believes appropriate without incurring any obligation to you.

Licensees of this program who wish to have information about it for the purpose of enabling: (i) the exchange of information between independently created programs and other programs (including this one) and (ii) the mutual use of the information which has been exchanged, should contact:

IBM Corporation Intellectual Property Law Mail Station P300 2455 South Road, Poughkeepsie, NY 12601-5400 USA

Such information may be available, subject to appropriate terms and conditions, including in some cases, payment of a fee.

The licensed program described in this document and all licensed material available for it are provided by IBM under terms of the IBM Customer Agreement, IBM International Program License Agreement or any equivalent agreement between us.

Any performance data contained herein was determined in a controlled environment. Therefore, the results obtained in other operating environments may vary significantly. Some measurements may have been made on development-level systems and there is no guarantee that these measurements will be the same on generally available systems. Furthermore, some measurement may have been estimated through extrapolation. Actual results may vary. Users of this document should verify the applicable data for their specific environment.

Information concerning non-IBM products was obtained from the suppliers of those products, their published announcements or other publicly available sources. IBM has not tested those products and cannot confirm the accuracy of performance, compatibility or any other claims related to non-IBM products. Questions on the capabilities of non-IBM products should be addressed to the suppliers of those products.

All statements regarding IBM's future direction or intent are subject to change or withdrawal without notice, and represent goals and objectives only.

This information contains examples of data and reports used in daily business operations. To illustrate them as completely as possible, the examples include the names of individuals, companies, brands, and products. All of these names are fictitious and any similarity to the names and addresses used by an actual business enterprise is entirely coincidental.

#### COPYRIGHT LICENSE:

This information contains sample application programs in source language, which illustrates programming techniques on various operating platforms. You may copy, modify, and distribute these sample programs in any form without payment to IBM, for the purposes of developing, using, marketing or distributing application

<span id="page-14-0"></span>programs conforming to the application programming interface for the operating platform for which the sample programs are written. These examples have not been thoroughly tested under all conditions. IBM, therefore, cannot guarantee or imply reliability, serviceability, or function of these programs. The sample programs are provided "AS IS", without warranty of any kind. IBM shall not be liable for any damages arising out of your use of the sample programs.

Each copy or any portion of these sample programs or any derivative work, must include a copyright notice as follows:

© (your company name) (year). Portions of this code are derived from IBM Corp. Sample Programs. © Copyright IBM Corp. \_enter the year or years\_.

If you are viewing this information softcopy, the photographs and color illustrations may not appear.

#### **Trademarks**

IBM, the IBM logo, and ibm.com® are trademarks of International Business Machines Corp., registered in many jurisdictions worldwide. Other product and service names might be trademarks of IBM or other companies. A current list of IBM trademarks is available on the Web at "Copyright and trademark information" at [http://www.ibm.com/legal/copytrade.shtml.](http://www.ibm.com/legal/copytrade.shtml)

Intel, Intel logo, Intel Inside, Intel Inside logo, Intel Centrino, Intel Centrino logo, Celeron, Intel Xeon, Intel SpeedStep, Itanium, and Pentium are trademarks or registered trademarks of Intel Corporation or its subsidiaries in the United States and other countries.

 $J_{\text{av}}$  Java<sup>™</sup> and all Java-based trademarks and logos are trademarks or registered trademarks of Oracle and/or its affiliates.

Linux is a trademark of Linus Torvalds in the United States, other countries, or both.

LSF®, Platform, and Platform Computing are trademarks or registered trademarks of International Business Machines Corp., registered in many jurisdictions worldwide.

Microsoft, Windows, Windows NT, and the Windows logo are trademarks of Microsoft Corporation in the United States, other countries, or both.

Other company, product, or service names may be trademarks or service marks of others.

#### **Privacy policy considerations**

IBM Software products, including software as a service solutions, ("Software Offerings") may use cookies or other technologies to collect product usage information, to help improve the end user experience, to tailor interactions with the end user or for other purposes. In many cases no personally identifiable information is collected by the Software Offerings. Some of our Software Offerings can help enable you to collect personally identifiable information. If this Software

Offering uses cookies to collect personally identifiable information, specific information about this offering's use of cookies is set forth below.

This Software Offering does not use cookies or other technologies to collect personally identifiable information.

If the configurations deployed for this Software Offering provide you as customer the ability to collect personally identifiable information from end users via cookies and other technologies, you should seek your own legal advice about any laws applicable to such data collection, including any requirements for notice and consent.

For more information about the use of various technologies, including cookies, for these purposes, See IBM's Privacy Policy at<http://www.ibm.com/privacy> and IBM's Online Privacy Statement at<http://www.ibm.com/privacy/details> the section entitled "Cookies, Web Beacons and Other Technologies" and the "IBM Software Products and Software-as-a-Service Privacy Statement" at [http://www.ibm.com/software/info/product-privacy.](http://www.ibm.com/software/info/product-privacy)

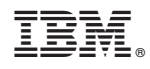

Printed in USA

GI13-3414-01

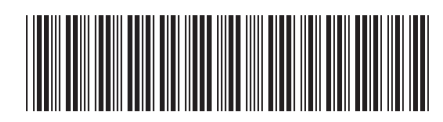